## Module 4 Topic C

# **FAMILY MATH** Comparing Fractions

#### Dear Family,

Your student is using models and equations to compare fractions. Your student estimates the locations of two or more fractions on a number line. They learn to compare unlike fractions by finding a common denominator and comparing the sizes of the numerators. Your student can also compare

## Key Terms common denominator common numerator

unlike fractions by finding a common numerator and comparing the sizes of the denominators. Comparing fractions will help your student when checking the reasonableness of their answers in future lessons.

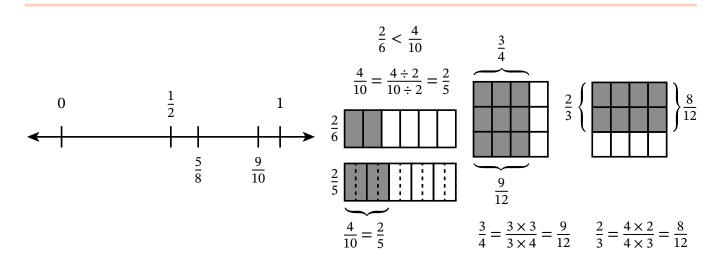

Students may use benchmark numbers, such as  $0, \frac{1}{2}$ , or 1, to help them determine where a fraction belongs on a number line.  $\frac{5}{8}$  is less than  $\frac{9}{10}$  because  $\frac{5}{8}$  is closer to 0.

Sometimes students only have to rename one fraction to make a common numerator or denominator. When 4 tenths is renamed as 2 fifths, students can see that 2 fifths is larger because fifths are larger than sixths.

Sometimes students have to rename both fractions to make a common numerator or denominator. When both fractions have the same denominator, students can compare the numbers of units.

## **At-Home Activity**

#### Who Has the Greater Fraction?

Practice comparing fractions by playing a card game.

- First, you will need to make your cards. On index cards or small pieces of paper, write 10 different fractions that have 2, 3, 4, 5, 6, 8, 10, 12, or 100 as a denominator. Then make a second set of 10 cards by using the same denominators. The second set can have the same cards as the first set, or they can be different.
- Mix up the cards in each set and give one set of fraction cards to your student. Place your set facedown in front of you and have your student do the same with their set of cards.
- Each person turns over their top card at the same time.
- Discuss which person has the fraction with the greater value. The person who has the greater fraction takes both cards and places them facedown on the bottom of their stack of cards.
- If the fractions are equal, then have each person turn over the next card in their stack. Repeat this step until the fractions are not equal. The person who has the fraction with the greater value then wins all the cards that are showing in this round. Place all these cards facedown on the bottom of the winner's deck.
- The game ends when one person has all the cards from each set.